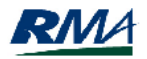

Apples  $(0054)$ <br>Counties with a 2012 Program

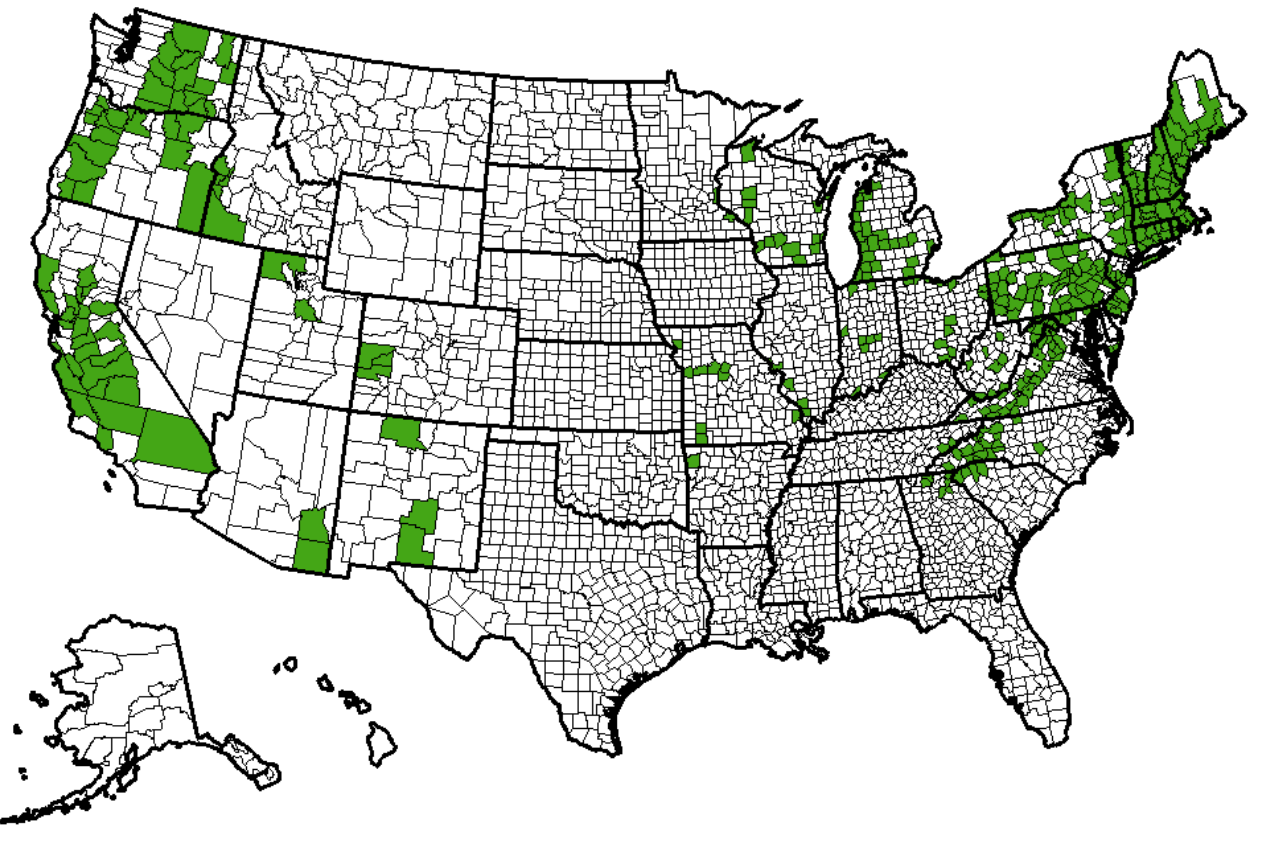